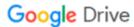

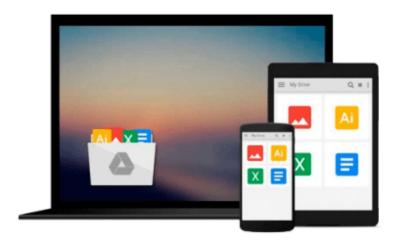

# Exploring Microsoft Office Access 2010 Introductory by Grauer, Robert Published by Prentice Hall 1st (first) edition (2010) Spiral-bound

Download now

Click here if your download doesn"t start automatically

## **Exploring Microsoft Office Access 2010 Introductory by** Grauer, Robert Published by Prentice Hall 1st (first) edition (2010) Spiral-bound

Exploring Microsoft Office Access 2010 Introductory by Grauer, Robert Published by Prentice Hall 1st (first) edition (2010) Spiral-bound

This book underlines tools in how to use Microsoft Access 2010. It includes a CD with activities and useful information on how to use Access.

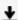

**▲ Download** Exploring Microsoft Office Access 2010 Introductor ...pdf

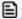

Read Online Exploring Microsoft Office Access 2010 Introduct ...pdf

## Download and Read Free Online Exploring Microsoft Office Access 2010 Introductory by Grauer, Robert Published by Prentice Hall 1st (first) edition (2010) Spiral-bound

#### From reader reviews:

#### **Anthony Pisano:**

Throughout other case, little individuals like to read book Exploring Microsoft Office Access 2010 Introductory by Grauer, Robert Published by Prentice Hall 1st (first) edition (2010) Spiral-bound. You can choose the best book if you'd prefer reading a book. As long as we know about how is important some sort of book Exploring Microsoft Office Access 2010 Introductory by Grauer, Robert Published by Prentice Hall 1st (first) edition (2010) Spiral-bound. You can add expertise and of course you can around the world by way of a book. Absolutely right, mainly because from book you can know everything! From your country till foreign or abroad you will find yourself known. About simple point until wonderful thing it is possible to know that. In this era, you can open a book or perhaps searching by internet product. It is called e-book. You can utilize it when you feel fed up to go to the library. Let's learn.

#### **Charles Killough:**

Now a day individuals who Living in the era where everything reachable by interact with the internet and the resources included can be true or not need people to be aware of each data they get. How a lot more to be smart in acquiring any information nowadays? Of course the answer is reading a book. Studying a book can help individuals out of this uncertainty Information specifically this Exploring Microsoft Office Access 2010 Introductory by Grauer, Robert Published by Prentice Hall 1st (first) edition (2010) Spiral-bound book as this book offers you rich details and knowledge. Of course the details in this book hundred per cent guarantees there is no doubt in it you probably know this.

#### Loren Hatmaker:

You are able to spend your free time to learn this book this book. This Exploring Microsoft Office Access 2010 Introductory by Grauer, Robert Published by Prentice Hall 1st (first) edition (2010) Spiral-bound is simple to bring you can read it in the playground, in the beach, train and also soon. If you did not have got much space to bring often the printed book, you can buy the particular e-book. It is make you much easier to read it. You can save the particular book in your smart phone. Consequently there are a lot of benefits that you will get when one buys this book.

#### **Travis Mahon:**

Many people said that they feel fed up when they reading a publication. They are directly felt the idea when they get a half elements of the book. You can choose the book Exploring Microsoft Office Access 2010 Introductory by Grauer, Robert Published by Prentice Hall 1st (first) edition (2010) Spiral-bound to make your own reading is interesting. Your current skill of reading ability is developing when you such as reading. Try to choose basic book to make you enjoy to read it and mingle the sensation about book and reading especially. It is to be first opinion for you to like to open a book and read it. Beside that the publication Exploring Microsoft Office Access 2010 Introductory by Grauer, Robert Published by Prentice Hall 1st

(first) edition (2010) Spiral-bound can to be your brand-new friend when you're really feel alone and confuse in what must you're doing of the time.

Download and Read Online Exploring Microsoft Office Access 2010 Introductory by Grauer, Robert Published by Prentice Hall 1st (first) edition (2010) Spiral-bound #02TAWNXC741

### Read Exploring Microsoft Office Access 2010 Introductory by Grauer, Robert Published by Prentice Hall 1st (first) edition (2010) Spiral-bound for online ebook

Exploring Microsoft Office Access 2010 Introductory by Grauer, Robert Published by Prentice Hall 1st (first) edition (2010) Spiral-bound Free PDF d0wnl0ad, audio books, books to read, good books to read, cheap books, good books, online books, books online, book reviews epub, read books online, books to read online, online library, greatbooks to read, PDF best books to read, top books to read Exploring Microsoft Office Access 2010 Introductory by Grauer, Robert Published by Prentice Hall 1st (first) edition (2010) Spiral-bound books to read online.

Online Exploring Microsoft Office Access 2010 Introductory by Grauer, Robert Published by Prentice Hall 1st (first) edition (2010) Spiral-bound ebook PDF download

Exploring Microsoft Office Access 2010 Introductory by Grauer, Robert Published by Prentice Hall 1st (first) edition (2010) Spiral-bound Doc

Exploring Microsoft Office Access 2010 Introductory by Grauer, Robert Published by Prentice Hall 1st (first) edition (2010) Spiral-bound Mobipocket

Exploring Microsoft Office Access 2010 Introductory by Grauer, Robert Published by Prentice Hall 1st (first) edition (2010) Spiral-bound EPub